# CW.20.1 Enter and Process Budget Journals

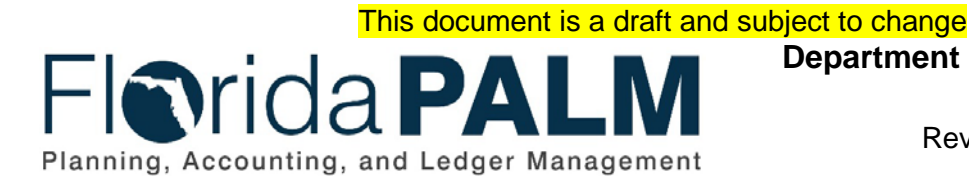

**Department of Financial Services** Date: 08/17/2020 Revision: DRAFT

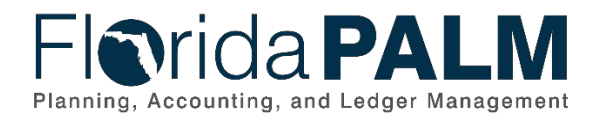

# **Revision History**

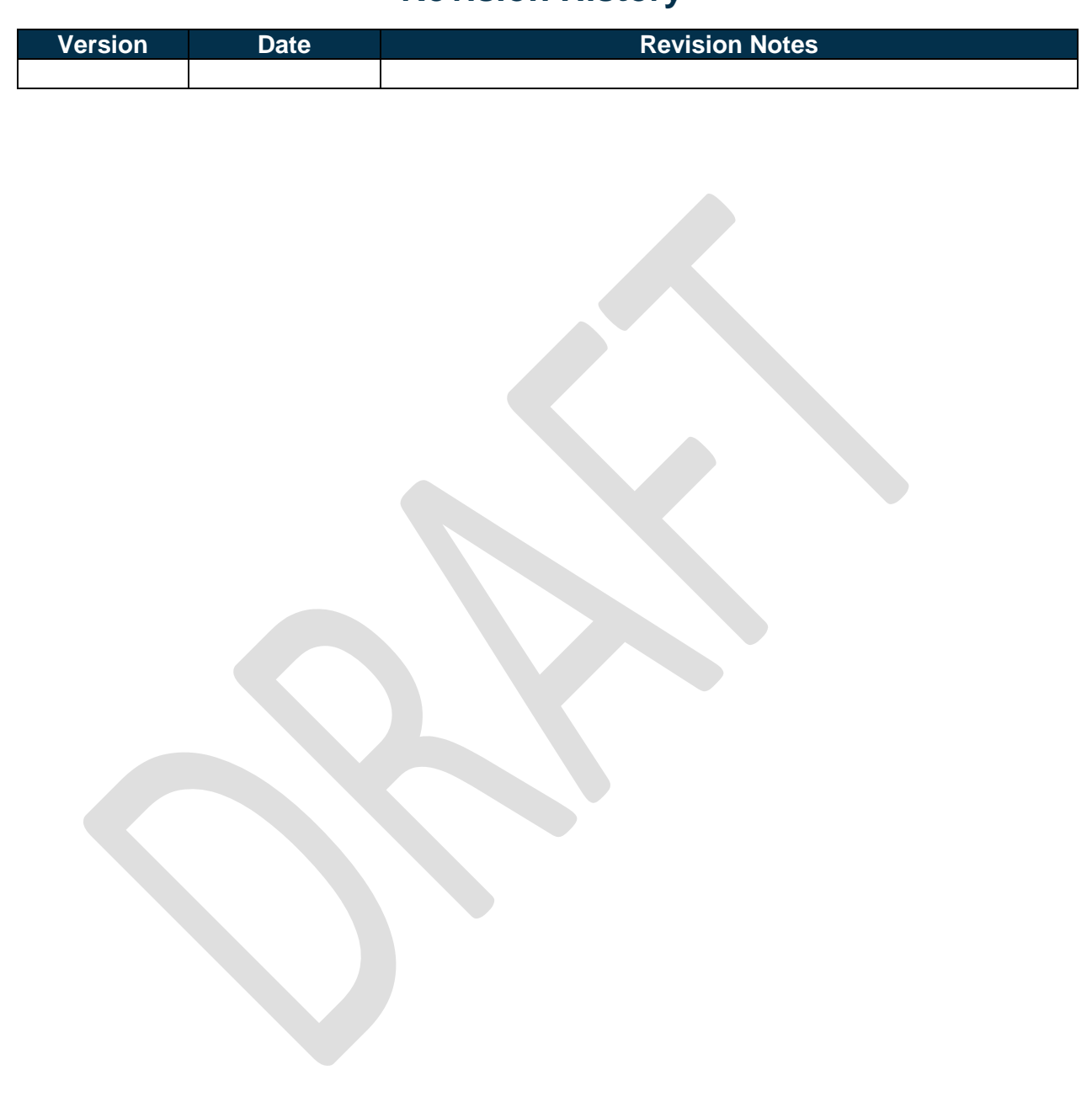

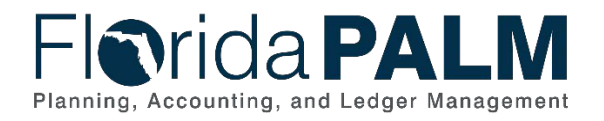

Department of Financial Services *Central Wave Business Process Models* CW.20.1 Enter and Process Budget Journals

# **Table of Contents**

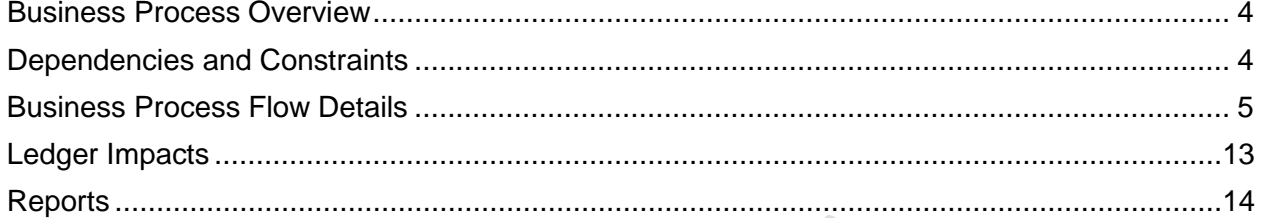

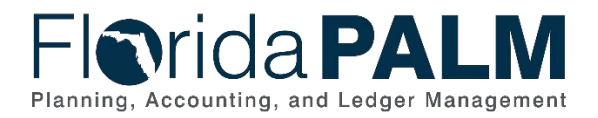

### <span id="page-3-0"></span>**Business Process Overview**

The Enter and Process Budget Journals business process addresses how Legislative Appropriations System/Planning and Budgeting Subsystem (LAS/PBS) appropriations data files are transferred to Florida PALM, the daily reconciliation of Florida PALM and LAS/PBS budget ledgers, the reallocation of appropriations and releases at the Florida PALM transactional fund level, and the transfer of terminated trust funds balances.

The business subprocesses included are:

- 20.1.1 Post Appropriations
- 20.1.3 Budget Ledger Reconciliation
- 20.1.5 Trust Fund Balances Transfer
- 20.1.6 Reallocation of Appropriations to Transactional Funds

## <span id="page-3-1"></span>**Dependencies and Constraints**

- Authorized appropriations within the General Appropriations Act (GAA), other substantive legislative bills, or through budget amendments, are developed and published in the Legislative Appropriations System/Planning and Budgeting Sub-system (LAS/PBS) and transferred to Florida PALM.
- Budgetary codes are developed and published in LAS/PBS and transferred to Florida PALM.
- Agency appropriation balances should not exceed appropriations that are authorized in the General Appropriations Act (GAA) and subsequently adjusted to reflect vetoes, supplementals, failed contingents, and current FY budget amendments.
- The Department of Financial Services, (DFS) and EOG/OPB work collaboratively to reconcile Florida PALM and LAS/PBS budget ledgers daily, including the identification and resolution of errors.
- Authorized/Adjusted appropriations are required to be released prior to recording an expenditure. All appropriations adjustments are first developed and published in LAS/PBS before being transferred to Florida PALM.
- Agencies have the option to request the reallocation of appropriations and releases to transactional funds as a management tool.
- The Annual Legislative Trust Fund review provides a four-year schedule, is included in the Legislative Budget Request (LBR) Instructions, and will assist agency's monitoring of trust fund actions during the Legislative session.
- DFS and EOG/OPB issue memorandums that provide direction and guidance for the management of appropriations.

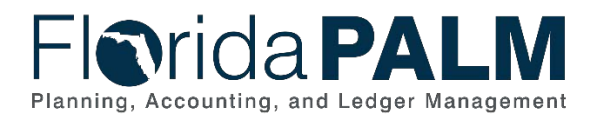

## <span id="page-4-0"></span>**Business Process Flow Details**

*Table 1: Post Appropriations*

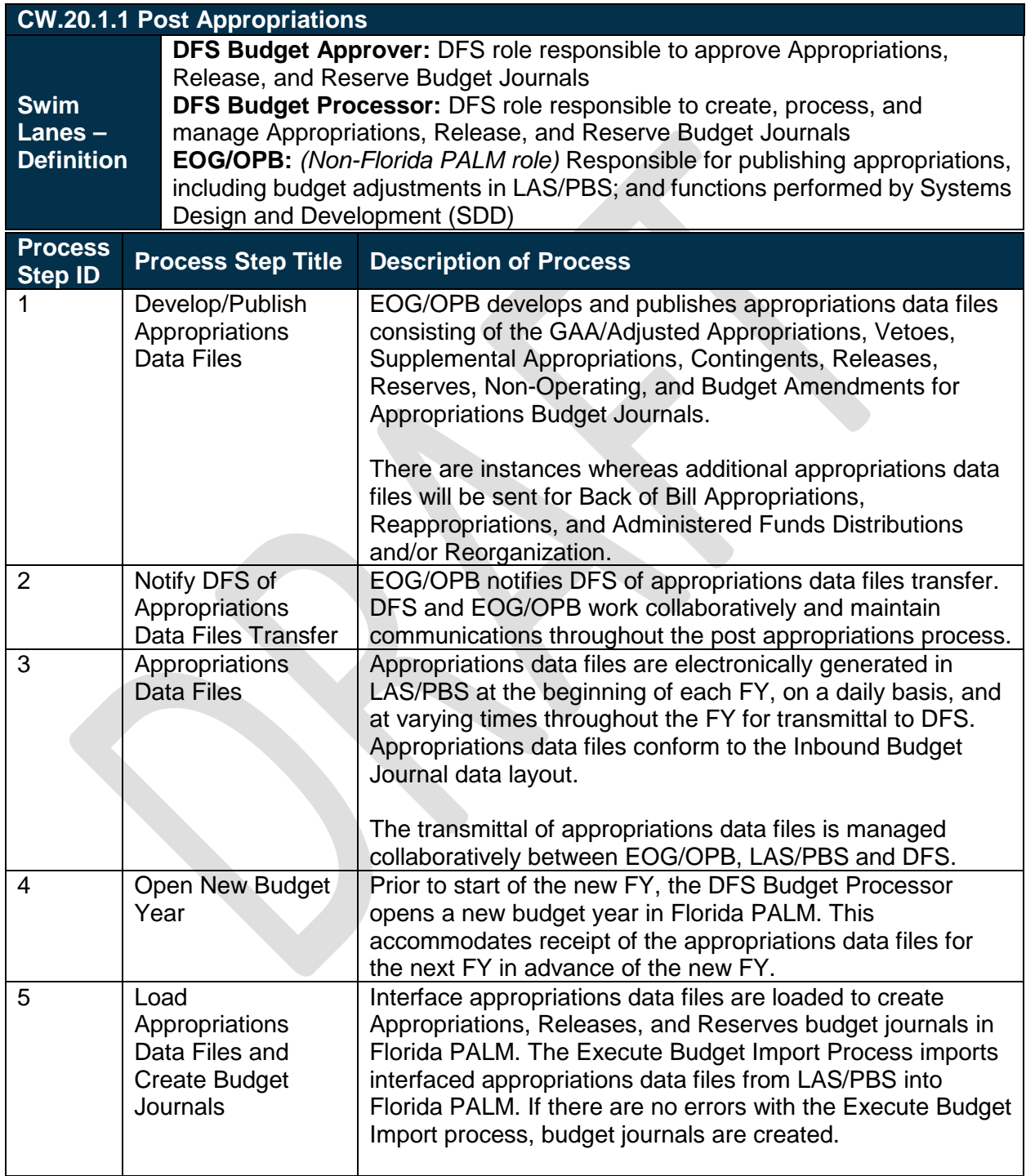

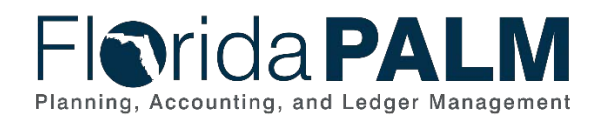

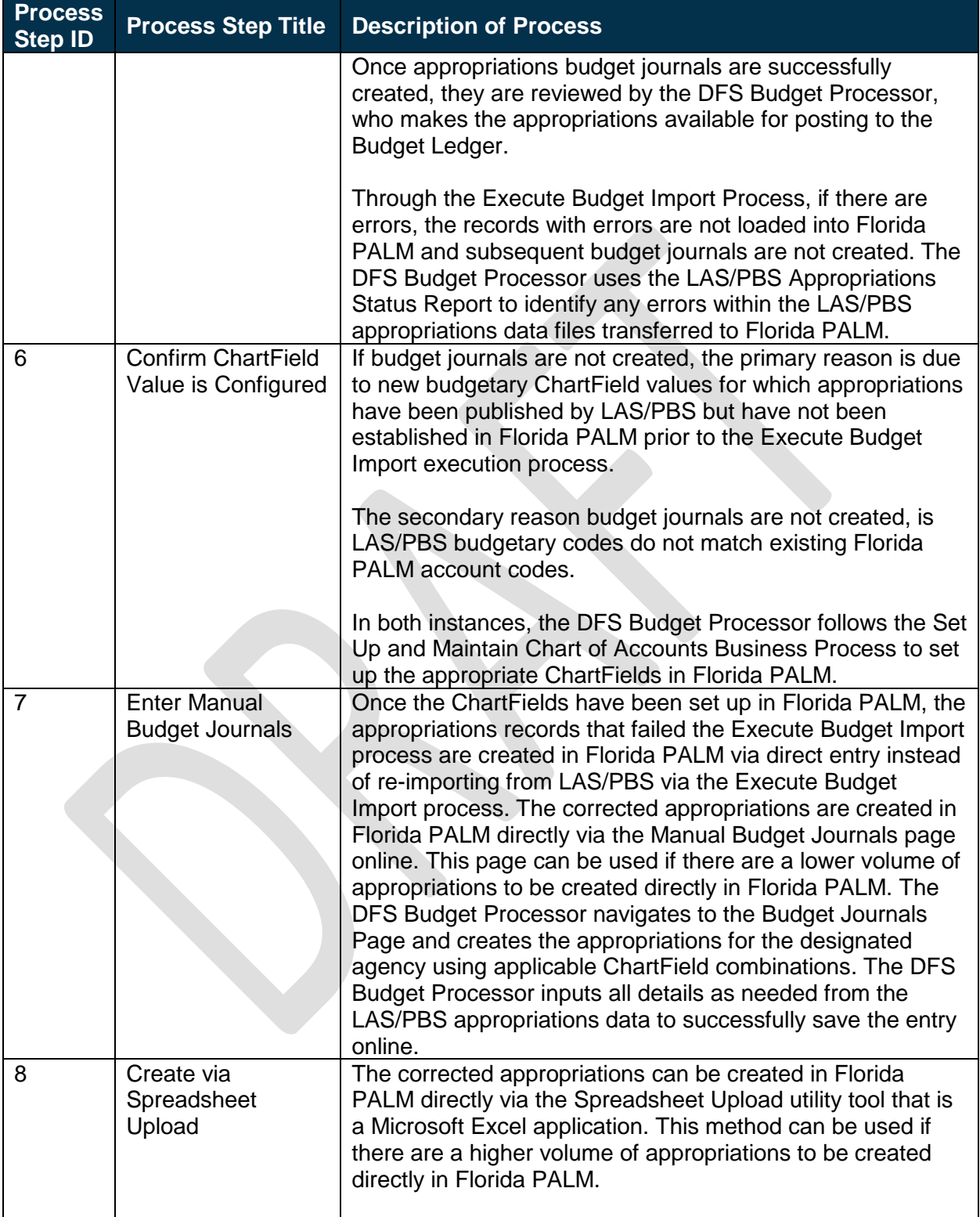

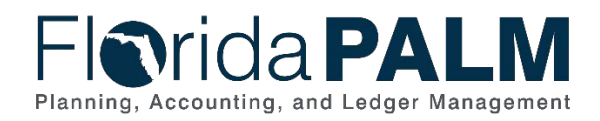

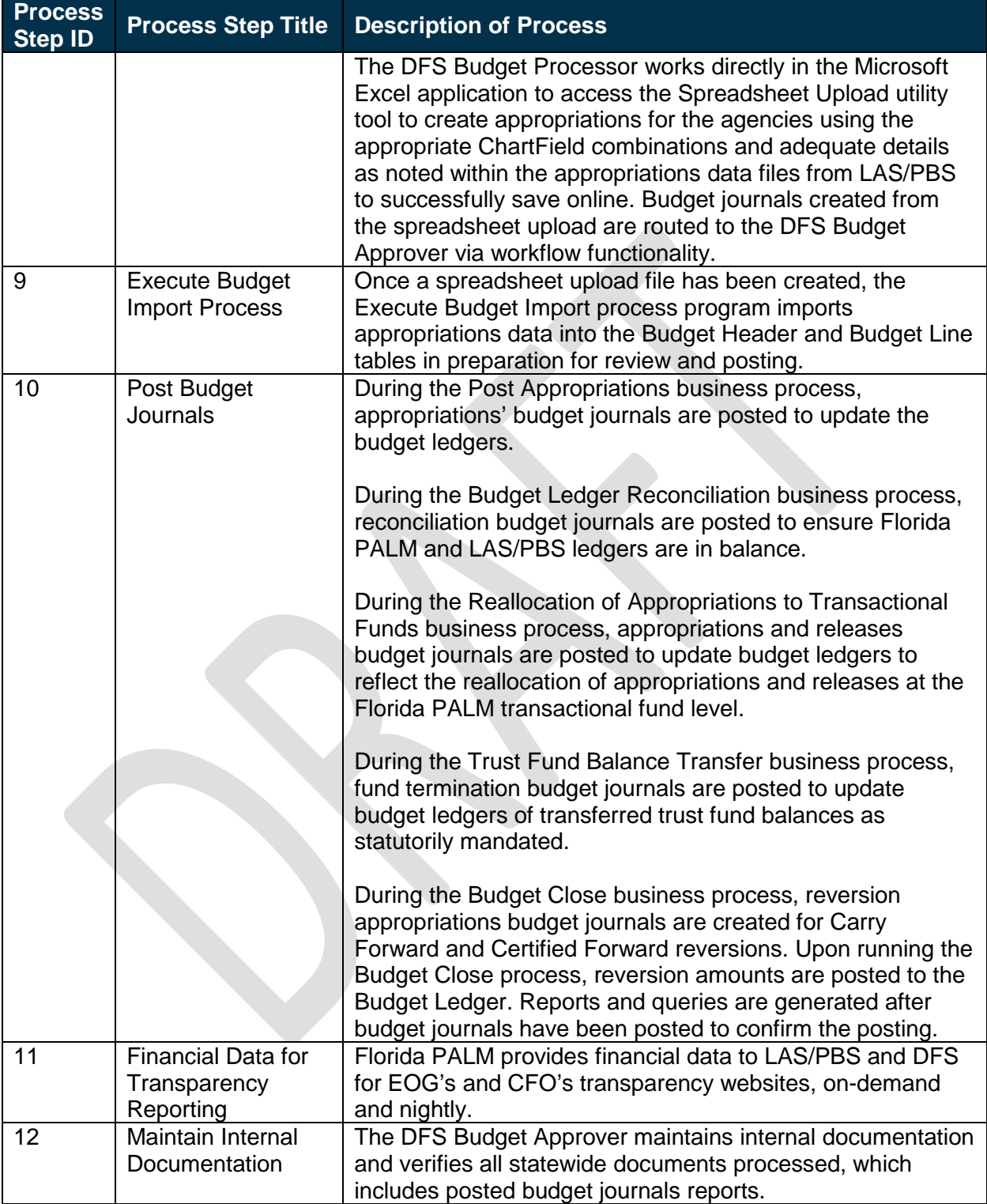

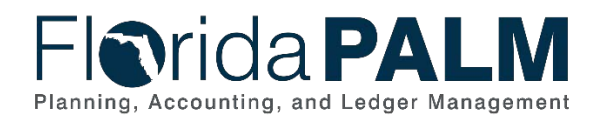

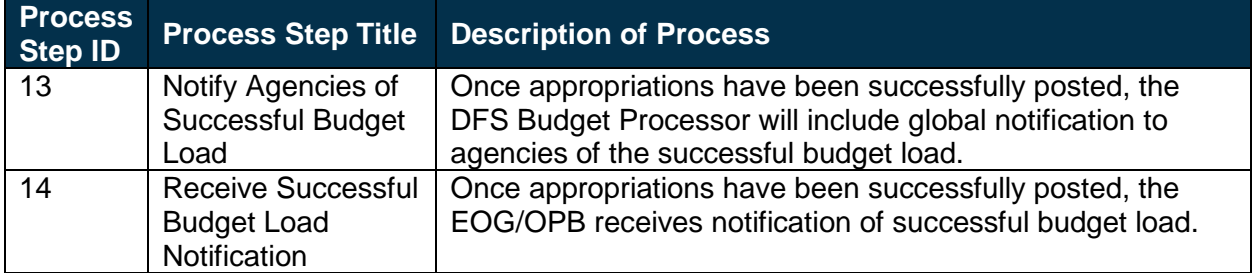

*Table 2: Budget Ledger Reconciliation*

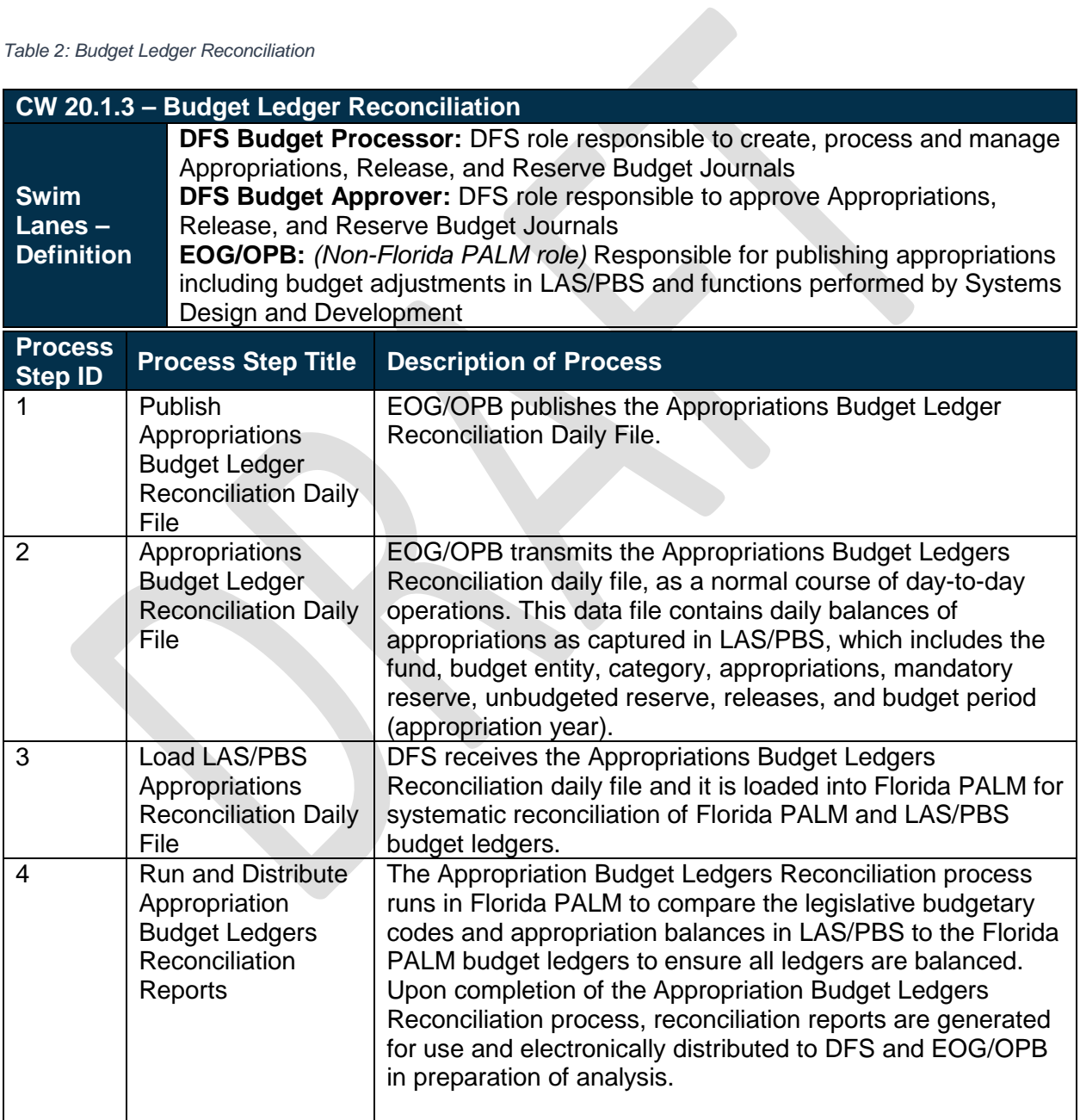

![](_page_8_Picture_0.jpeg)

![](_page_8_Picture_235.jpeg)

![](_page_9_Picture_0.jpeg)

*Table 3: Trust Funds Balances Transfer*

![](_page_9_Picture_258.jpeg)

![](_page_10_Picture_0.jpeg)

![](_page_10_Picture_235.jpeg)

*Table 4: Reallocation of Appropriations to Transactional Funds*

![](_page_10_Picture_236.jpeg)

![](_page_11_Picture_0.jpeg)

![](_page_11_Picture_246.jpeg)

![](_page_12_Picture_0.jpeg)

CW.20.1 Enter and Process Budget Journals

![](_page_12_Picture_238.jpeg)

# <span id="page-12-0"></span>**Ledger Impacts**

*Table 5: Ledger Impacts Included on CW Business Process Model Flow*

![](_page_12_Picture_239.jpeg)

*\*Applies to Appropriations, Releases, and Reserves.*

![](_page_13_Picture_0.jpeg)

# <span id="page-13-0"></span>**Reports**

*Table 6: Reports Included on CW Business Process Model Flow*

![](_page_13_Picture_205.jpeg)

![](_page_14_Picture_0.jpeg)

## Department of Financial Services *Central Wave Business Process Models*

CW.20.1 Enter and Process Budget Journals

![](_page_14_Picture_84.jpeg)